## SAP ABAP table ESH S IF DP NODE TYPE {Details of a node type}

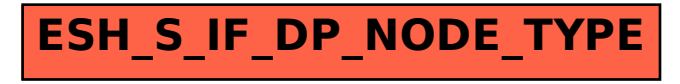